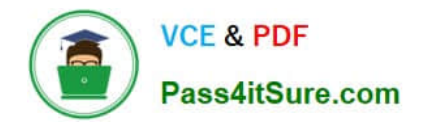

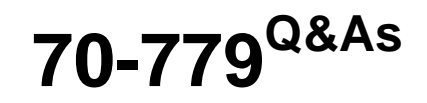

### Provisioning SQL Databases

## **Pass Microsoft 70-779 Exam with 100% Guarantee**

Free Download Real Questions & Answers **PDF** and **VCE** file from:

**https://www.pass4itsure.com/70-779.html**

100% Passing Guarantee 100% Money Back Assurance

Following Questions and Answers are all new published by Microsoft Official Exam Center

**8 Instant Download After Purchase** 

**83 100% Money Back Guarantee** 

- 365 Days Free Update
- 800,000+ Satisfied Customers  $\epsilon$  or

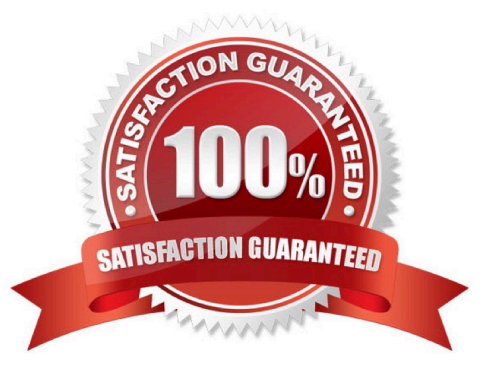

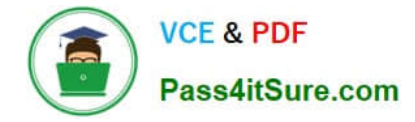

#### **QUESTION 1**

Note: This question is part of a series of questions that use the same scenario. For your convenience, the scenario is repeated in each question. Each question presents a different goal and answer choices, but the text of the scenario is the same in each question in this series.

Start of repeated scenario You have six workbook queries that each extracts a table from a Microsoft Azure SQL database. The tables are loaded to the data model but the data is not loaded to any worksheets. The data model is shown in the Data Model exhibit. Your company has 100 product subcategories and more than 10,000 products

End of repeated scenario.

You plan to use the DAX time intelligence functions of DATEADD and DATESMTD. You need to ensure that the functions return the correct data.

What should you do first?

- A. Delete and recreate the relationship between FactSales and DimDate.
- B. Change the Data Type of FactSales[DateKey].
- C. Mark DimDate as the date table.
- D. Change trie Data Type of DimDate[DateKey].
- Correct Answer: C

https://docs.microsoft.com/en-us/sql/analysis-services/lesson-3-mark-as-date-table?view=sql-analysis-services-2017

#### **QUESTION 2**

Note: This question is part of a series of questions that use the same scenario. For your convenience, the scenario is repeated in each question. Each question presents a different goal and answer choices, but the text of the scenario is the

same in each question in this series.

Start of repeated scenario

You are creating reports for a car repair company. You have four datasets in Excel spreadsheets. Pour workbook queries load the datasets to a data model. A sample of the data is shown in the Data Sample exhibit.

Data Sample:

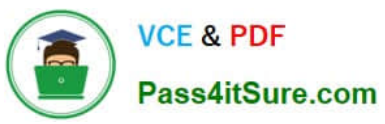

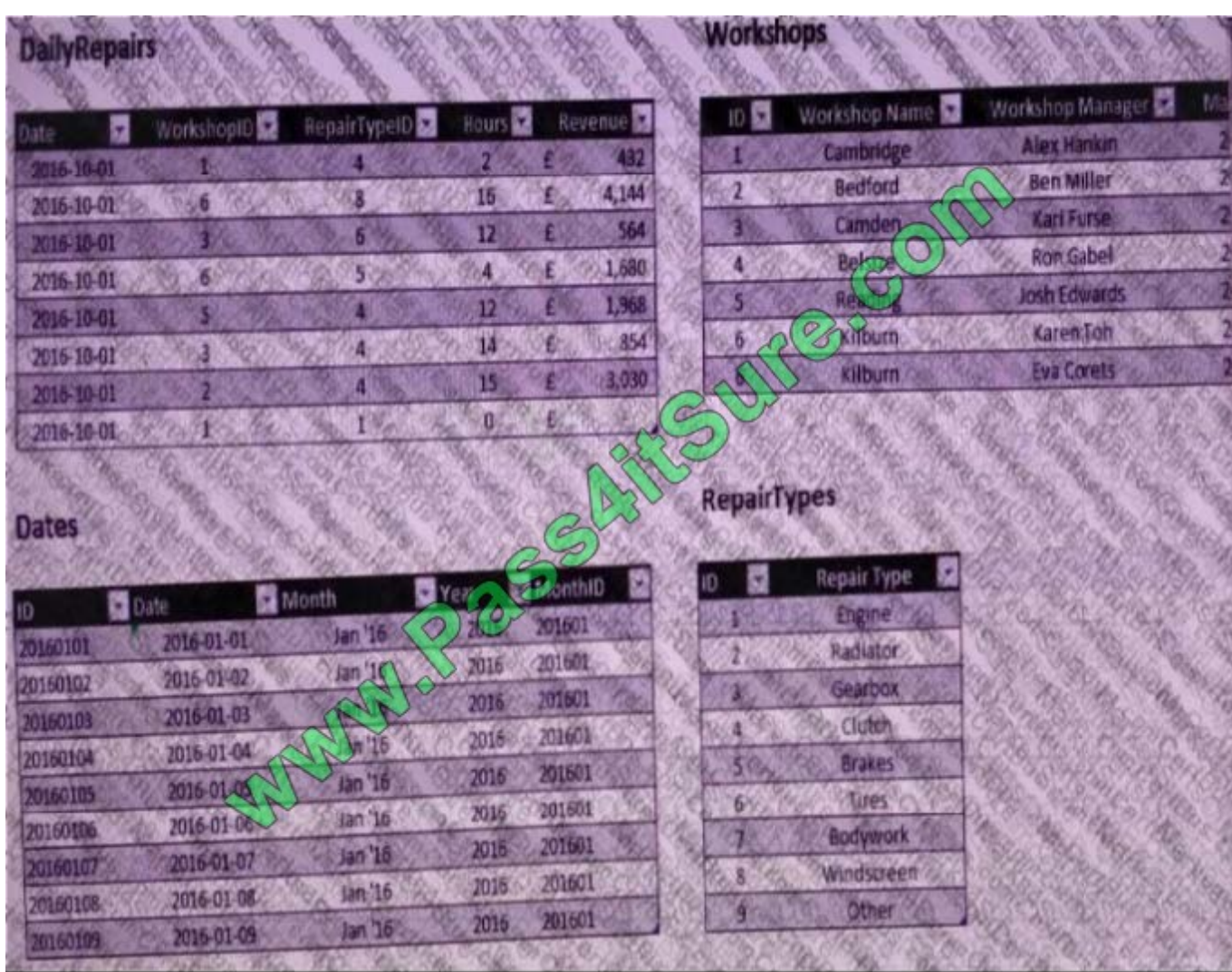

The data model is shown in the Data Model exhibit. Data Model

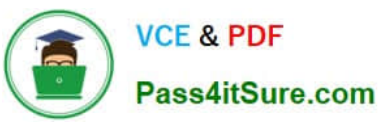

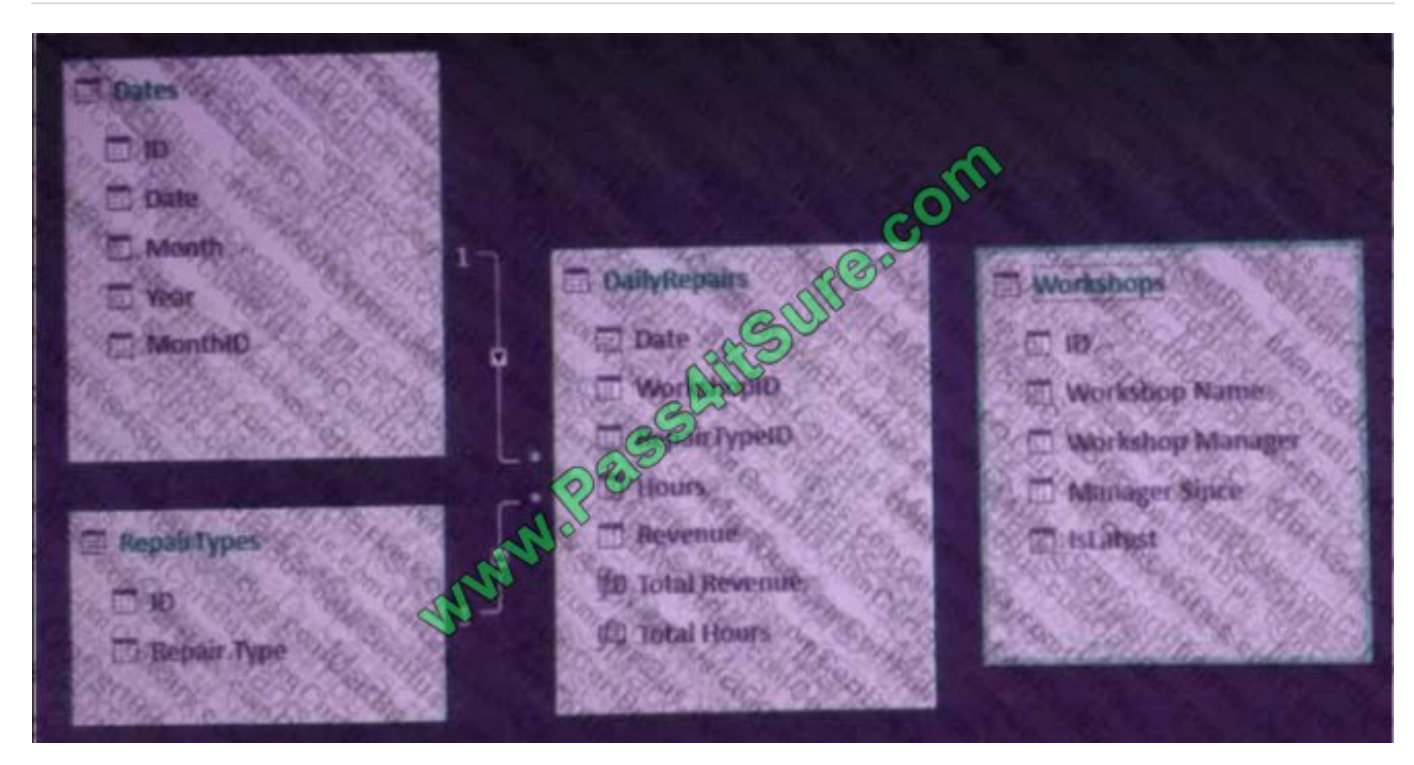

The tables in the model contain the following data:

DailyRepairs has a log of hours and revenue for each day, workshop, and repair type. Every day, a log entry is created for each workshop, even if no hours or revenue are recorded for that day. Total Hours and Total Revenue are two

measures denned in DailyRepairs. Total Hours sums the Hours column, and Total Revenue sums the Revenue column.

Workshops has a list of all the workshops and the current and previous workshop managers. The format of the Workshop Manager column is always FirstnameLastname. A value of 1 in the IsLatest column indicates that the workshop

manager listed in the record is the current workshop manager.

RepairTypes has a list of all the repair types.

Dates has a list of dates from 2015 to 2018.

End of repeated scenario.

You need to create a PivotChart that displays the month, the hours of the month, and the hours of the previous month, as shown in the following exhibit.

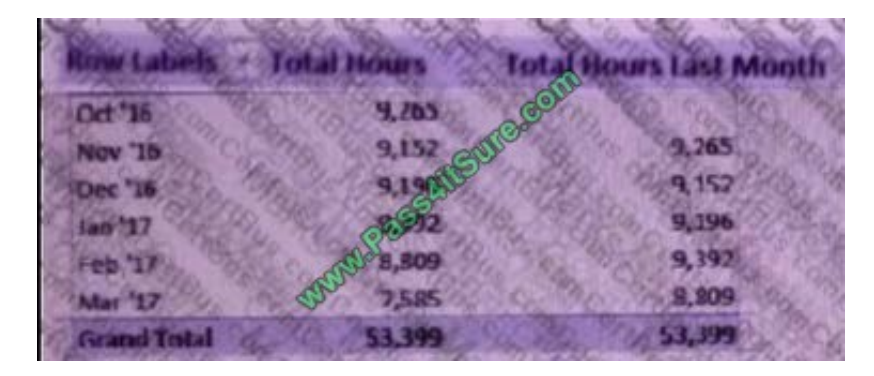

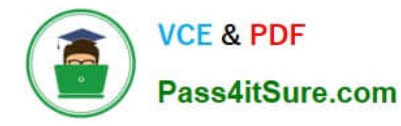

Which DAX formula should you use for the Total Hours Last Month measure? To answer, drag the appropriate values to the correct targets. Each value may be used once, more than once, or not at all. You may need to drag the split bar

between panes or scroll to view content.

NOTE: Each correct selection is worth one point.

Select and Place:

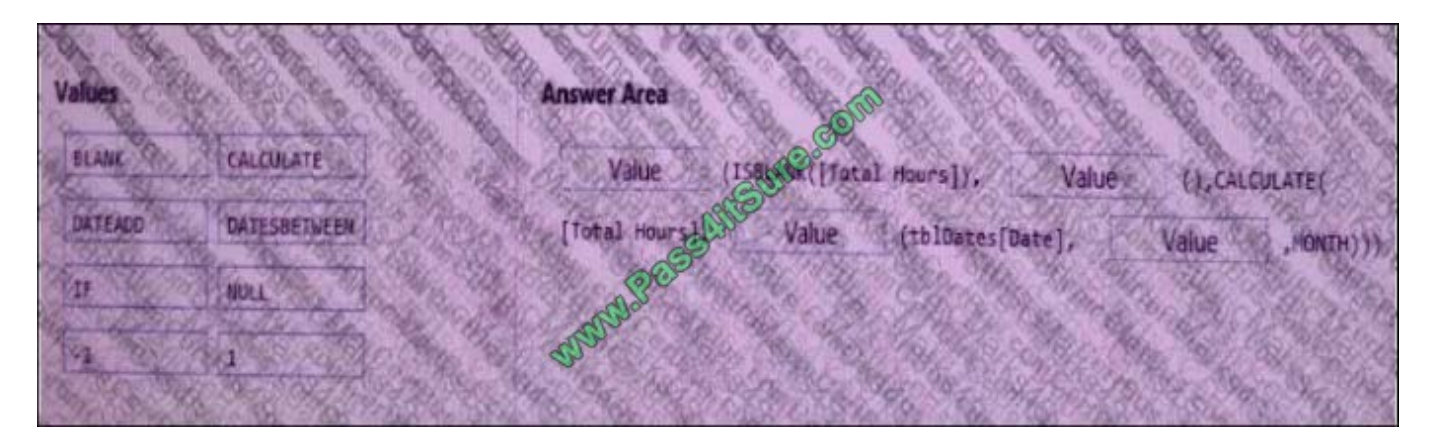

#### Correct Answer:

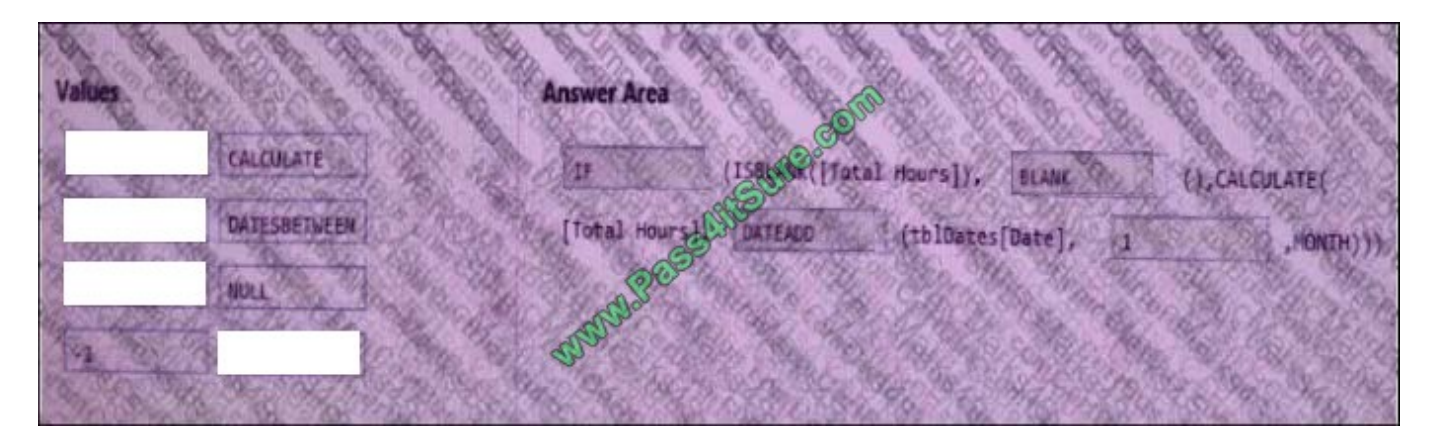

#### **QUESTION 3**

You create an Excel workbook named SalesResults.xlsx. You create a workbook query that connects to a Microsoft SQL Server database and loads data to the data model. You create a PivotTable and a PivotChart.

You plan to share SalesResults.xlsx to several users outside of your organization.

You need to ensure that the users can see the PivotTable and the PivotChart when they open the file. The data in the model must be removed.

What should you do?

A. Run the Document Inspector.

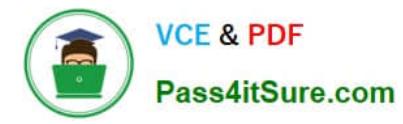

- B. Save the workbook as an Excel Binary Workbook (.xlsb).
- C. From Query Editor, open the Data Source Settings and delete the credentials.
- D. Modify the source of the query.

Correct Answer: C

#### **QUESTION 4**

You have a table named Sales that has three columns named OrderDate, OrderNumber, and SalesAmount. You need to create the PivotTable as shown in the following table.

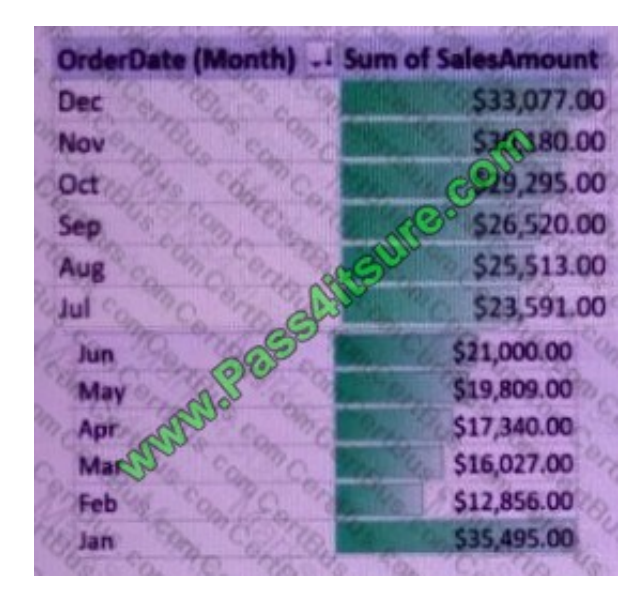

What should you use?

- A. KPIs
- B. sparklines
- C. conditional formatting
- D. banded rows

Correct Answer: A

#### **QUESTION 5**

You have a measure named SalesGrowth that calculates the percent of sales growth. The measure uses the following formula.

([Total Sales Current Year] - [Total Sales Last Year]) / [Total Sales Last Year]

Total Sales Current Year is a measure that calculates the sales from the current calendar year. Total Sales Last Year is a measure that calculates the sales from the previous calendar year.

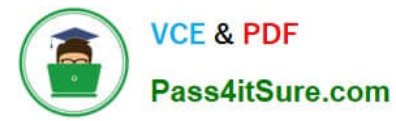

You need to create a KPI that displays a red icon when the sales growth is less than last year.

What should you use to define the target value?

- A. an absolute value of 0
- B. the Total Sales Current Year measure
- C. an absolute value of 100
- D. the Total Sales Last Year measure

Correct Answer: A

[Latest 70-779 Dumps](https://www.pass4itsure.com/70-779.html) [70-779 VCE Dumps](https://www.pass4itsure.com/70-779.html) [70-779 Study Guide](https://www.pass4itsure.com/70-779.html)

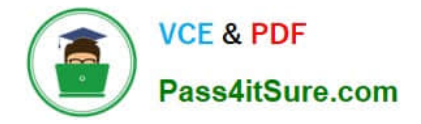

To Read the Whole Q&As, please purchase the Complete Version from Our website.

# **Try our product !**

100% Guaranteed Success 100% Money Back Guarantee 365 Days Free Update Instant Download After Purchase 24x7 Customer Support Average 99.9% Success Rate More than 800,000 Satisfied Customers Worldwide Multi-Platform capabilities - Windows, Mac, Android, iPhone, iPod, iPad, Kindle

We provide exam PDF and VCE of Cisco, Microsoft, IBM, CompTIA, Oracle and other IT Certifications. You can view Vendor list of All Certification Exams offered:

#### https://www.pass4itsure.com/allproducts

### **Need Help**

Please provide as much detail as possible so we can best assist you. To update a previously submitted ticket:

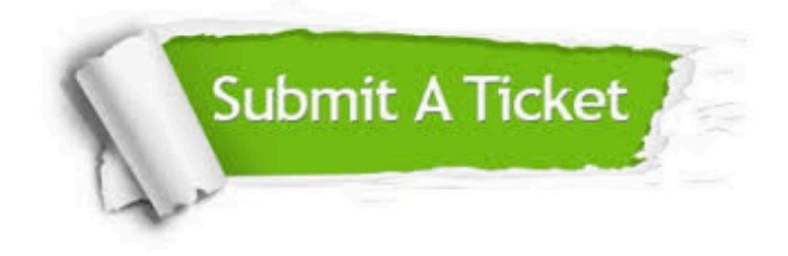

#### **One Year Free Update**

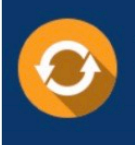

Free update is available within One fear after your purchase. After One Year, you will get 50% discounts for updating. And we are proud to .<br>poast a 24/7 efficient Customer upport system via Email

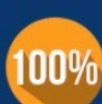

**Money Back Guarantee** 

To ensure that you are spending on quality products, we provide 100% money back guarantee for 30 days from the date of purchase

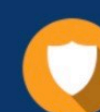

#### **Security & Privacy**

We respect customer privacy. We use McAfee's security service to provide you with utmost security for vour personal information & peace of mind.

Any charges made through this site will appear as Global Simulators Limited. All trademarks are the property of their respective owners. Copyright © pass4itsure, All Rights Reserved.